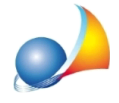

## **Il modulo di controllo segnala l'errore "Dati del Frontespizio: Nome - Codice fiscale dichipresentailmodellodeveessererelativoadunsoggettomaggiorenne"mail** soggetto dichiarante è maggiorenne. Come posso risolvere?

Si tratta di un problema della nuova versione del software dell'Agenzia delle Entrate.

Ad esempio, se il soggetto dichiarante è nato il 13/7/1920, il modulo di controllo effettua la verifica della maggiore età sul codice fiscale e ne ricava che il soggetto sia nato nel 2020.

Per ovviare al problema è necessario validare il file xml con una versione *speciale* del modulo di controllo (che riporta ancora la versione 2.0.1, sebbene sia stato aggiornato) ma non dall'interno di DE.A.S. e nemmeno dall'interno del desktop telematico bensì dal modulo di controllo esterno scaricabile al link:

<http://jws.agenziaentrate.it/jws/registro/2013/ControlliSUC13.jnlp>

Ilfiledacontrollareènormalmentesalvatonellacartella*c:\geonet\deas2\telematico*edha estensione.suc(es.GRBGPP04P01M158W\_SUC13.suc)

Il file controllato, che sarà quello da autenticare successivamente, avrà estensione .dcm

Attenzione: perché venga creato il file.dcm da autenticare è necessario selezionare l'opzione "Controllo e creazione del file contenente i soli documenti conformi"

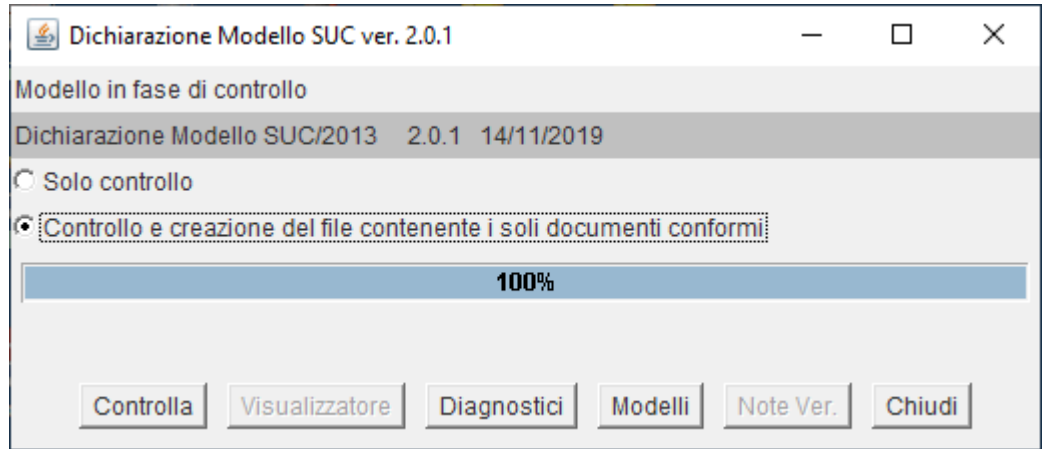

Prima di autenticare il file è necessario chiudere il modulo di controllo (in alcuni sistemi, fino a quel momento, può sembrare che il file abbia dimensioni pari a zero)